# MICROSOFT FORTRAN-80

## user's manual

 $\label{eq:1} \begin{array}{c} \mathcal{L}_{\mathcal{A}}(\mathcal{A})=\mathcal{L}_{\mathcal{A}}(\mathcal{A})\\ \mathcal{L}_{\mathcal{A}}(\mathcal{A})=\mathcal{L}_{\mathcal{A}}(\mathcal{A})\mathcal{L}_{\mathcal{A}}(\mathcal{A})\mathcal{L}_{\mathcal{A}}(\mathcal{A})\mathcal{L}_{\mathcal{A}}(\mathcal{A})\mathcal{L}_{\mathcal{A}}(\mathcal{A})\mathcal{L}_{\mathcal{A}}(\mathcal{A})\mathcal{L}_{\mathcal{A}}(\mathcal{A})\mathcal{L}_{\mathcal{A}}(\mathcal{A})\mathcal{L}_{\$ 

**©Microsoft, 1977, 1978, 1979** 

 $\frac{1}{2}$ 

 $\sim$ 

#### **Microsoft FORTRAN—80 User's Manual**

#### **CONTENTS**

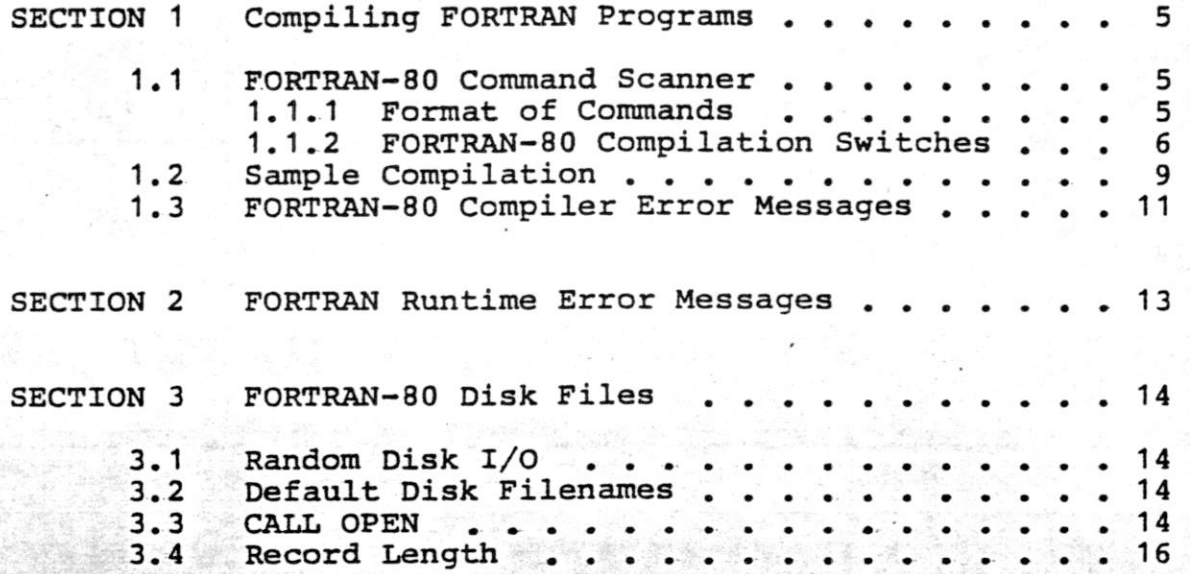

**| -J^'Vijp** 

**ADDENDA TO: Microsoft FORTRAN-8Q User's ManuaL Section 3.3.1 CALL FCHAIN** 

#### **3.3.1 CALL FCHAIN**

**Programs may be loaded and executed (CHAINed) by a Fortran program through the CALL FCHAIN facility. (See the "Microsoft FQRTRAN-80 Reference Manual", Section 9.13). Operating system dependent syntaxes are:** 

**CP/M;** 

**CALL FCHAIN ('Filename ', Drive)** 

**WHERE: Filename is a valid CP/M filename. Drive is the number of the disk on which the file exists. See Drive and Filename discussion in 3.3 above.** 

**i.** 

#### **Examples:**

**CALL FCHAIN ('PROG2 CQM'fQ) PROG2.COM is loaded and** 

**executed from the logged disk.** 

**CALL FCHAIN (fPROG2 OLD ',2) PR0G2.0LD is loaded and executed from Drive "8".** 

**ISIS—lis** 

**Refer to the ISIS Filename rules in 3.3 above.** 

Examples: <sup>1</sup><br>**Examples: 1999** (1:F1:PROG2 ')

Load and execute PROG2 from **Drive 1.** 

**CALL FCHAIN (':FQ:FROG 2•) Results in a \*\*IO» \* Error. (Filename contained imbedded blank).** 

\*nasfa

#### **SECTION 1**

#### **Compiling FORTRAN Programs**

#### **1.1 FORTRAN-80 Command Scamner**

**To tell the FORTRAN compiler what to compile and with which optionsf it is necessary to input a "command string/<sup>11</sup> which is read by the FORTRAN-80 command scanner.** 

#### DEST BELDET **1.1.1 Format of Commands**

**To run FORTRAN-80, type F80 followed by a carriage return. FORTRAN-80 will return the prompt (with the DTC operating system, the prompt is ">"), indicating it is ready to accept commands. The general format of a FORTRAN-80 command string is:** 

**objprog-dev:filename.ext,list-devrfilename.ext= source-dev:filename.ext** 

**objprog-dev:** 

**The device on which the object program is to be written-**

list-dev: The device on which the program listing is written.

## source-dev: **Bissing is shirt**

**m ?** 

albede (

**The device from which the source-program input to FORTRAN-80 is obtained. If a device name is omittedf it defaults to the currently selected drive.** 

filename.ext holdstaned issue

**The filename and filename extension of the object program file, the listing file, and the source file. \_ Filename extensions may be omitted. See Section 4 of the Microsoft Utility Software Manual for the default extension supplied by your operating system.** The last component partib) **SADITIOVO** 

> **Either the object file or the listing file or both may be omitted. If neither a listing file nor an object file is desiredf place only a comma to the left of the equal sign. If the names of the object file and the listing file are omittedr the default is the name of the source file.**

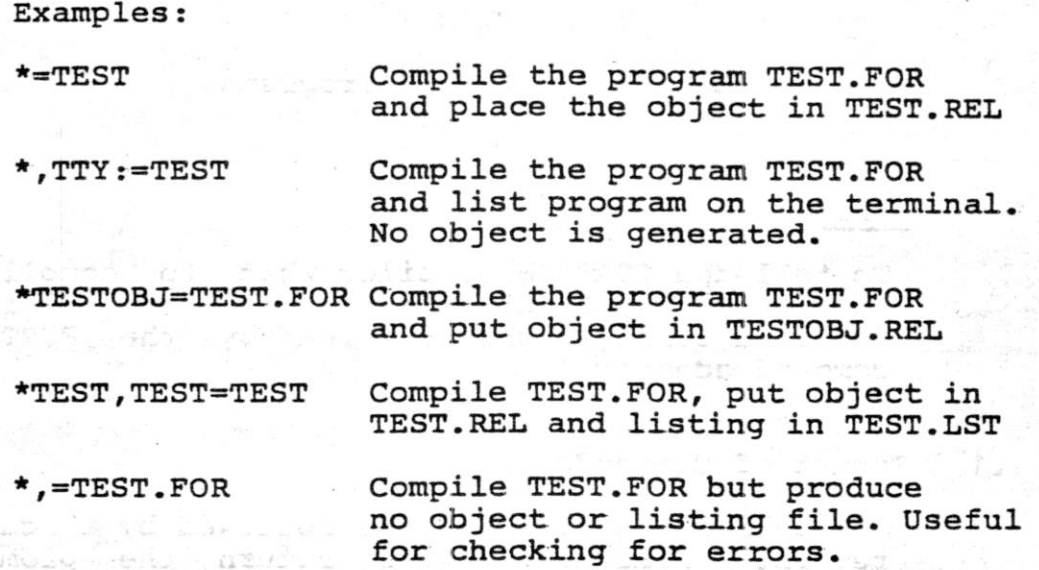

### **1.1 -2 FORTRAN-80 Compilation Switches**

**A number of different switches may be given in the command string that will affect the format of the listing file.** Each switch should be preceded by a slash (/): **slash (/)r** 

**Switch** Action Action **Bullet** And Action

doni m mb pozo edist subtrab ...

sies vi:

'edd

suce <sub>de</sub>gd belfeam

高度

tos fão

isoa

**O Print all listing addresses, etc. ,rin octal. (Default for ALTAIR DOS)** 

. muddine

- of fire from the from

**H — Print all listing addresses, etc. in hexadecimal. (Default for non—ALTAIR versions)** 

Do not list generated code.

snalsneite entecht

**R Force generation of an object file.** 

portion of a listing file.<br>See the bedding fod the spoleneixe emphalism and the seed

**P Each /P allocates an extra 100 bytes of stack space for use during compilation. Use /P if stack**  overflow errors occur **compilation. Otherwise not needed.** 

#### **FQRTRAN-80 User's Manual Page 7**

**M Specifies to the compiler that the generated code should be in a form which can be loaded into ROMs. Whem a /M is specified, the generated code will differ from normal in the following ways: 1. FORMATS will be placed in the** 

**program area, with a "JMP" around the»m.** 

**2. Parameter blocks (for subprogram calls with more than 3 parameters) will be initialized at**  runtime, rather than being **initialized by the loader.** 

**Examples:** 

**\*,TTY:=MYPROG/N Compile file MYPROG.FOR and list program on terminal but without generated code.** 

**TEST/L** 

**Compile TEST.FOR with object file TEST.REL and listing file TEST.LST** 

**Compile file BIGGONE.FOR and produce object file BIGGONE.REL. Compiler is allocated 200 extra bytes of stack space. \*=BIGGONE/P/P** 

**NOTE** 

**If a FORTRAN program is intended for ROM, the programmer should be aware of the following ramifications:** 

- **1. DATA statements should not be used to initialize RAM. Such initialization is done by the loader, and will therefore not be present at execution. Variables and arrays may be initialized during**  execution via assignment statements, or **by READing into them.**
- **2. FORMATS should not be read into during execution.**
- **3. If the standard library I/O routines are used, DISK files should not be**  OPENed on any LUNs other than 6, 7, 8, **9, 10. If other LUNs are needed for Disk I/O, \$LUNTB should be recompiled with the appropriate addresses pointing to the Disk driver routine.**

정신 2월 18  $\zeta$  and **A library routine, \$INIT, sets the stack pointer at the top of available memory (as indicated by the operating system) before execution begins.** 

**The calling convention is:** 

```
LXI B, <return address><br>JMP $INIT
$INT
```
**If the generated code is intended for some other machine, this routine should probably be rewritten. The source of the standard initialize routine is provided on the disk as "INIT.MAC"• Only the portion of this routine which sets up the stack pointer should ever be modified by the user. The FORTRAN library already contains the standard initialize routine.** 

Warrenter

A SA TAR A ROTITEET SIIGROD A A BAATEETER

A SOS EMODDIN with sligmon a propress

 $\frac{1}{\epsilon^2-1}$  ,  $\epsilon$  ,  $\epsilon$  ,

TEL. TODI %&A& puirely ...

alika Shobolë alij orafao postora bri est kir e san sana a

Lucrocyte stat Til ruth

any the strays was uterway remed and and the the short of the consolidate graduated a

mas atri

 $\sim 2.5$ 

Ena gruiner eill goates sie.

tion, aci corre al " fini, por allam"

nd, beas pe son bluede einsektive Lub

philber officials and for the online of the

state and community of

#### FORTRAN-80 User's Manual Page 9

**1.2 Sample Compilation** 

**A>F80** 

 $\cup$ 

**\*EXAMPL,TTY:=EXAMPL** 

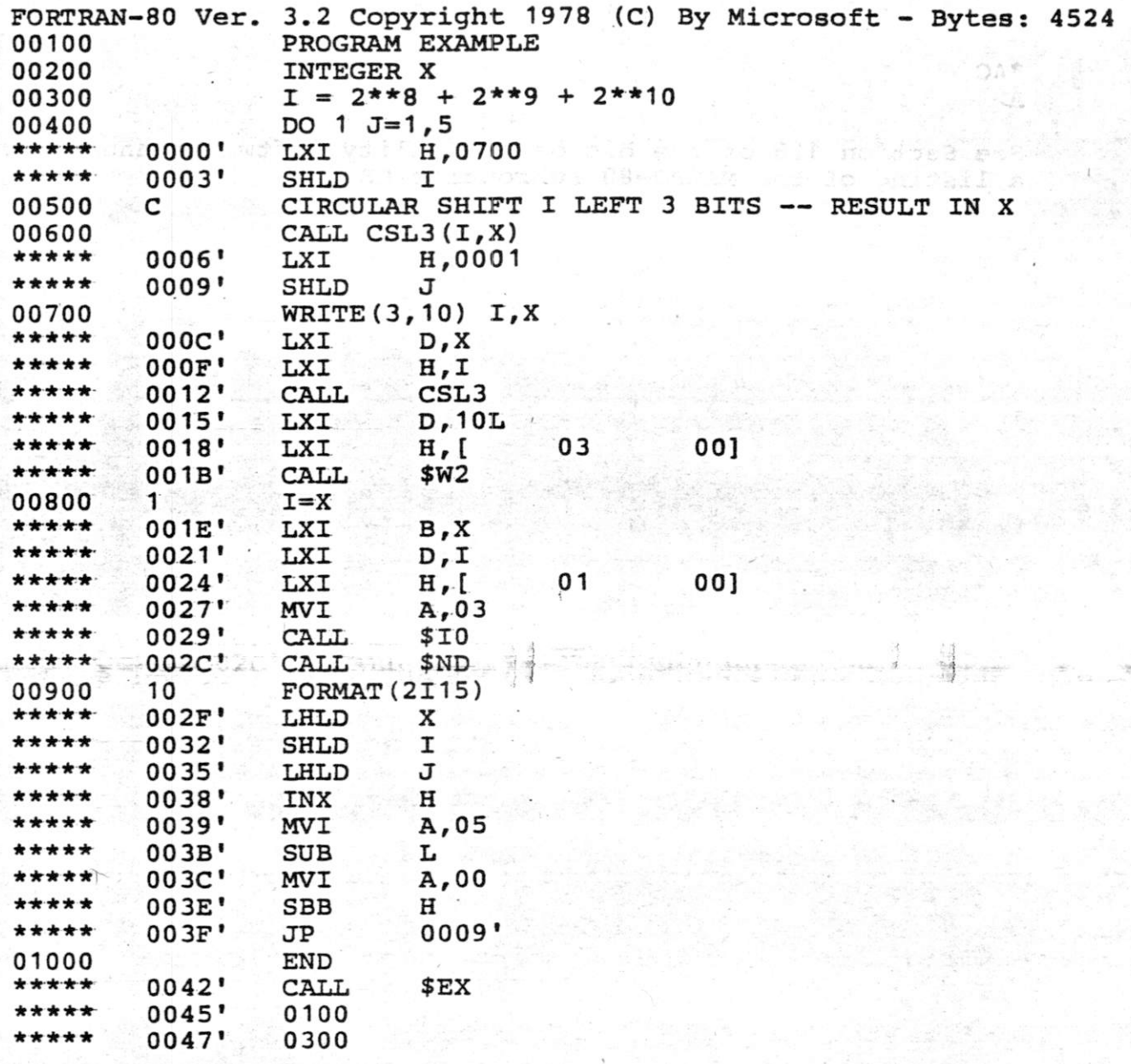

**Program Unit Length=0049 (73) Bytes Data Area Length=000D (13) Bytes** 

**Subroutines Referenced:** 

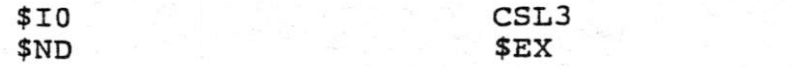

**?W2** 

FORTRAN-80 User's Manual Page 10

00800

**ARCHE** 南京市市市

RM YWR

2倍以上:

**If ^vj? ,f /** 

**• f '-IBD&od** 

# *fi^-kT* 

作业出业监

in the service of

最高度基准

or de se strea

*J* 

**<sup>r</sup> S T D O.** 

 $900<sup>1</sup>$ 

 $-32100$ 

 $k - 1$ 

**J f** 

ite san

COJSA F  $15000$ 

 $\rightarrow$  and

 $10230$ 利用的場合 **ASCOR** 

**Y # v >J'** 

/

*j* 

**Variables:** 

**X 0001" I 0003" J 0005"** 

**LABELS:** 

**1L 002F' . 10L 0007"** 

**\* AC A>** 

**See Section 1.8 of the Microsoft Utility Software Manual for a listing of the MACRO-80 subroutine CSL3.** 

*Jv t V<sup>Q</sup>***,j;**

 $\mathbb{Z}_{\geq 0}$ 

; -

**.. ' 4 ' .** 

TXI

 $23.1$ 

 $\label{eq:3} \mathcal{L}=\mathcal{L}^{\text{max}}_{\text{max}}\mathcal{L}^{\text{max}}_{\text{max}}$ 

*s* 

**t'** 

 $\mathbb{R}$ 

 $CT<sub>1</sub>$ 150

DO FO

*<sup>f</sup> ,* **5** , *'fit ft* 

**H** 

 $C = 7.7$ 

 $\mathbf{r} \cdot \mathbf{r} = \begin{bmatrix} \mathbf{r} \cdot \mathbf{G} & \mathbf{r} \cdot \mathbf{G} \\ \mathbf{r} \cdot \mathbf{G} & \mathbf{r} \cdot \mathbf{G} \\ \mathbf{r} \cdot \mathbf{G} & \mathbf{r} \cdot \mathbf{G} \end{bmatrix}$ 

er i Tope

 $\mathbb{X}_+$   $\mathbb{Z}$ 

#### **1. 3 FORTRAN Compiler Error Messages**

**The FQRTRAN-80 Compiler detects two kinds of errors: Warnings and Fatal Errors, When a Warning is issued, compilation continues with the next item on the source line. When a Fatal Error is found, the compiler ignores the rest of the logical line, including any continuation lines. Warning messages are preceded by percent signs (%), and Fatal Errors by question marks (?). The editor line number, if any, or the physical line number is printed next. It is followed by the error code or error message.** 

**Example:** 

**?Line 25: Mismatched Parentheses** 

**%Line 16: Missing Integer Variable** 

**When either type of error occurs, the program should be changed so that it compiles without errors- No guarantee is made that a program that compiles with errors will execute sensibly.** 

**Fatal Errors:** *Fatal Errors***:** *And Michael Mathematics***:** *And Michael Mathematics***:** 

**Error** 

- TRIMER FRA 9. – 1944 MALT IN SITUATION MARKET WAS ARRESTED FOR THE

#### **Message**

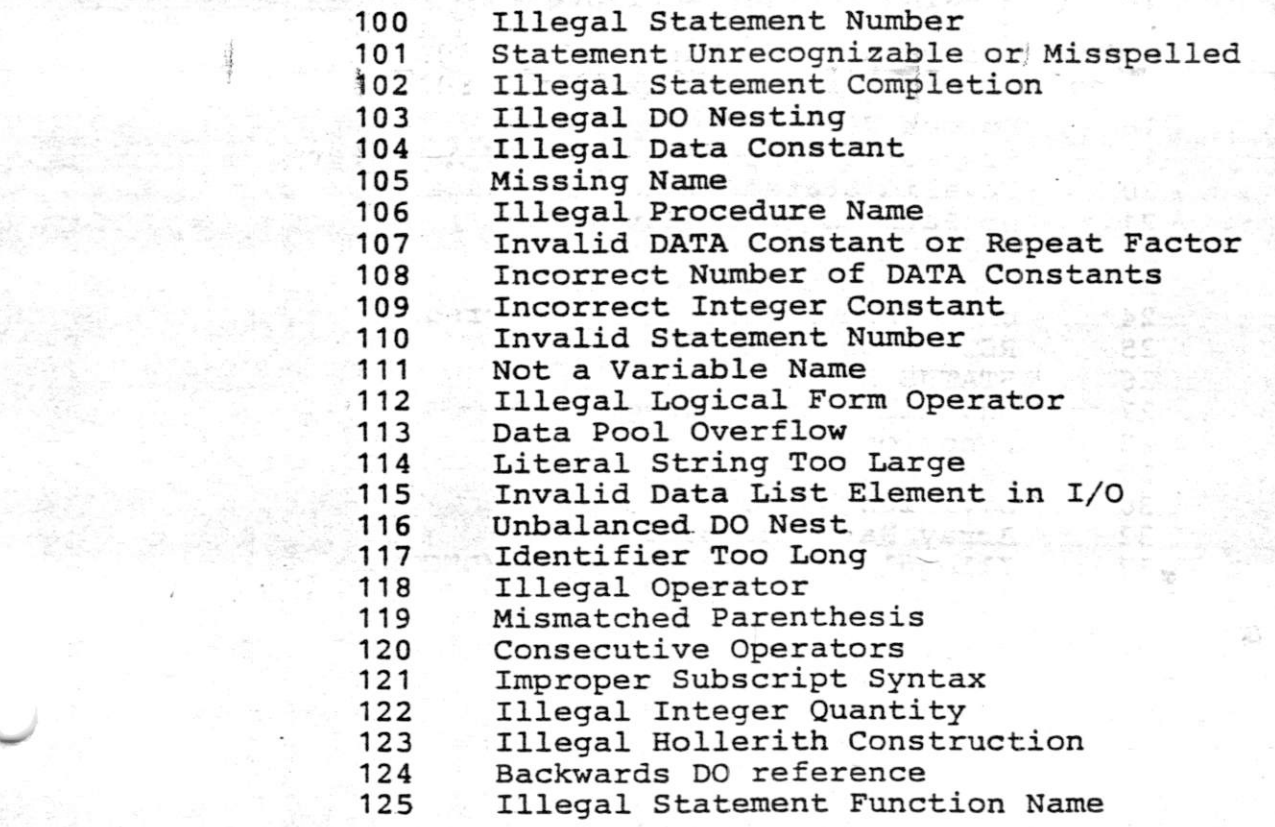

 $222 - 211$ 

한 거품의 유일한 개인 및 Broni Ja

 $\tau_{-a}$  graph is more.

maspord, as izponstvi st

nark

Art As Rook &

 $\begin{array}{c} \mathbf{1}_{\mathbf{1}_{\mathbf{1}_{\mathbf{1}_{\mathbf{1}}}}\mathbf{1}_{\mathbf{1}_{\mathbf{1}_{\mathbf{1}}}}\mathbf{1}_{\mathbf{1}_{\mathbf{1}_{\mathbf{1}}}}\mathbf{1}_{\mathbf{1}_{\mathbf{1}_{\mathbf{1}}}}\mathbf{1}_{\mathbf{1}_{\mathbf{1}_{\mathbf{1}}}}\mathbf{1}_{\mathbf{1}_{\mathbf{1}_{\mathbf{1}}}}\mathbf{1}_{\mathbf{1}_{\mathbf{1}_{\mathbf{1}}}}\mathbf{1}_{\mathbf{1}_{\mathbf{1}_{\mathbf{1}}}}\mathbf{1}_{\$ 

State Library Corp. tuks 1934.<br>Se nas me

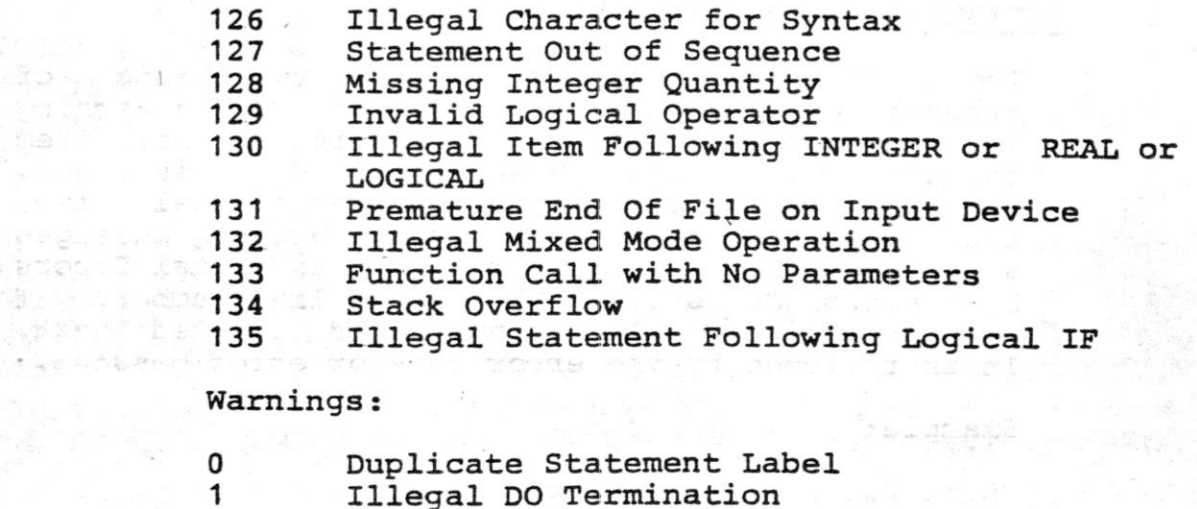

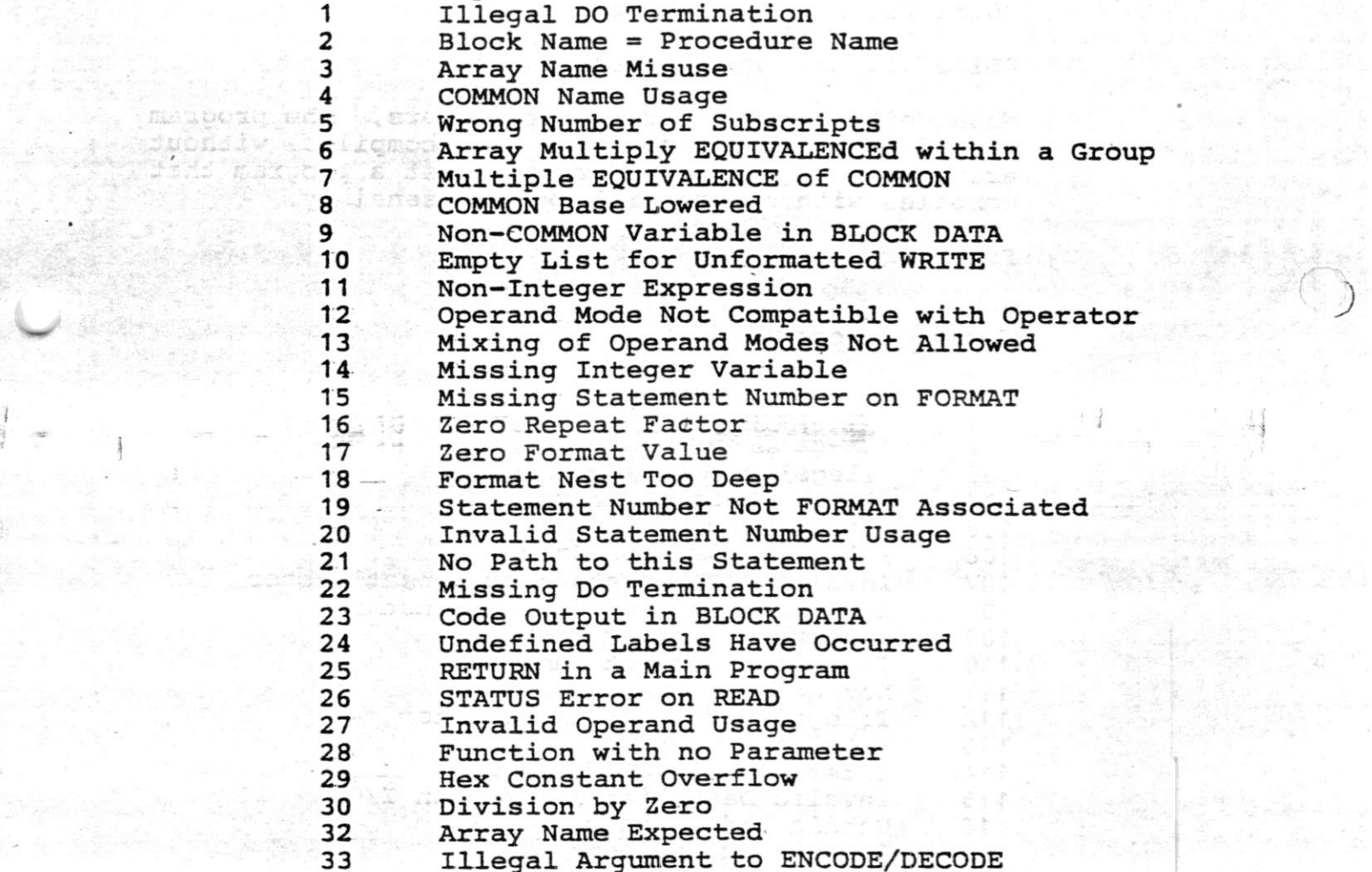

**33 Illegal Argument to ENCODE/DECODE** 

#### **FQRTRAN-80 User's Manual Page 13**

#### **SECTION 2**

#### **FORTRAN Runtime Error Messages**

#### **Code Meaning**

**Warning Errors:** 

CAS WARTAO

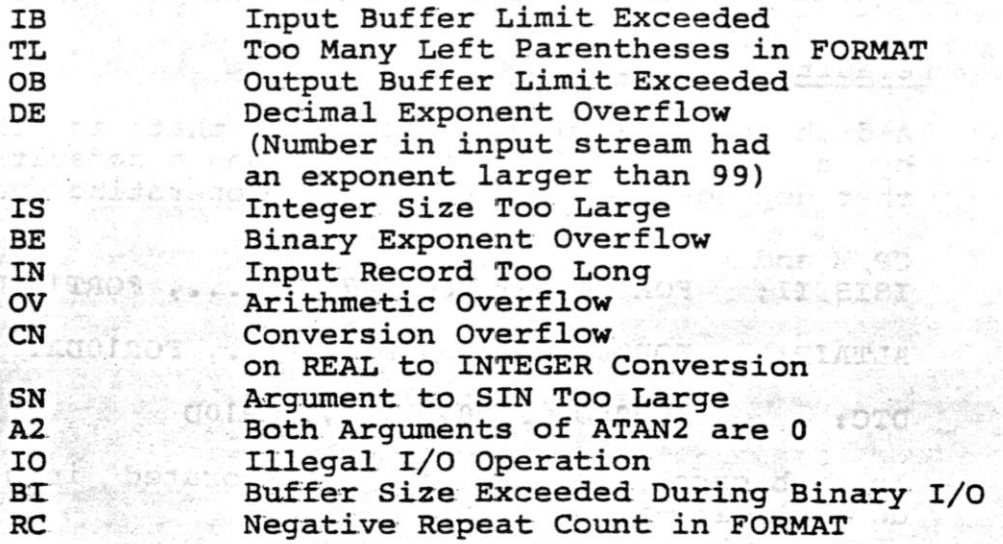

**Fatal Errors:<sup>4</sup>**

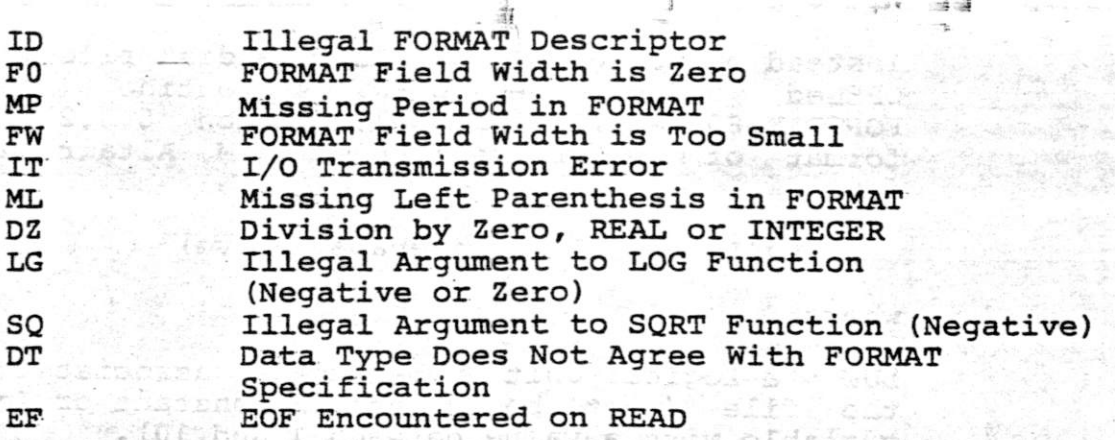

**Runtime errors are surrounded by asterisks as follows:** 

\*\* $FW**$ 

**Fatal errors cause execution to cease (control is returned to the operating system). Execution continues after a warnikg error. However, after 20 warnings, execution ceases.** 

#### **SECTION 3**

#### **F0RTRAN-8C) Disk Files**

**3.1 Random Disk I/O** 

**In the current release of FORTRAN-80 , only the CP/M and ISIS—II versions provide random disk I/O capability.** 

**3.2 Default Disk Filenames** 

**A disk file (random or sequential) that is OPENed by a READ or WRITE statement has a default name that depends upon the LUN and the operating system:** 

**CP/M and ISIS II: FORT06.DAT, FORTO7.DAT, . . . , FORTlO.DAT** 

**ALTAIR: FORO6DAT, FOR0 7DAT, ..., FORIODAT** 

**DTC: FQR06D, FORQ7D, , FORIOD** 

**In each case, the LUN is incorporated into the default file name.** 

#### $\frac{1}{2}$ **3.3 CALL OPEN**

**Instead of using READ or WRITE, a disk file may be OPENed using the OPEN subroutine (see the**  FORTRAN-80 Reference Manual, Section 8.3.2). **format of an OPEN call under CP/M, Altair and DTC is :** 

**CALL OPEN (LUN, Filename, Drive)** 

**where:** 

**LUN = a Logical Unit Number to be associated with the file (must be an Integer constant or Integer vaxiable with a value between 1 and 10).** 

**Filename = an ASCII name which the operating system will associate with the file. The Filename should be a Hollerith or Literal constant, or a variable or array name, where the variable or array contains**  ASCII name. The Filename should **blank-filled to exactly the number of characters allowed by the operating system:** 

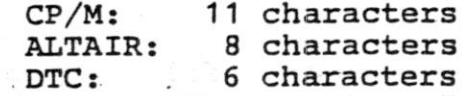

**Drive = the number of the disk drive on which the file exists or will exists (must be an Integer constant or Integer variable within the range allowed by the operating system).. If the Drive specified is 0, the currently selected drive is assumed; 1 is drive 0 (or A), 2 is drive 1 (or B), etc-**

**The form of an OPEN call under ISIS-II is:** 

**CALL OPEN (LUN, Filename)** 

#### **where:**

**LUN = a Logical Unit Number to be associated with the file (must be an Integer constant or Integer variable with a value between 1 and 10).** 

**Filename - an ASCII name which the operating system will associate with the file. The Filename should be a Hollerith or Literal constant, or a variable • or array name where the variable or array contains \_ the ASCII name- The Filename should be in the form normally required by ISIS—II, i.e., a device name surrounded by colons, followed by a name of up to 6 characters, a period, an extension of up to 3 ) characters, and aj space (or other non-alphanumeric character). The Filename must be terminated by a non—alphanumeric character.** 

> **The following are examples of valid OPEN calls under ISIS-II:**

**CALL OPEN (6, <sup>1</sup>:F1:FOO.DAT ') CALL OPEN (1, <sup>f</sup>:F5:TESTFF.TMP <sup>f</sup>) CALL OPEN (4, ':F3:A.B <sup>f</sup>)** 

#### **3.4 Record Length**

**The record length of any file accessed randomly under CP/M or ISIS-II is assumed to be 128 bytes (1 sector). Therefore, it is recommended that any file you wish to read randomly be created via FORTRAN (or Microsoft BASIC) random access statements. Random access files created this way (using either binary or formatted WRITE statements) always have 128-byte records. If the WRITE statement does not transfer enough data to fill the record to 128 bytes, then the end of the record is filled with zeros (NULL characters).** 

we a craptionizon en:

al -cital tehang

and the form for a

part to castance tended rated dennis eifi ed; **•d and the Constitution of the property of the constitution of the constitution of the constitution of the const**<br>And the constitution of the constitution of the constitution of the constitution of the constitution of the

dur briekboske ed of heams sind labinoi s a fo

medays publicing and fitte and ITD28 he a mand pill associate with the file ansterness files ahould

pe a mission with the range of the stray coatsins.

ていかい ちづけ シープ・データ

Le de la Cartella

S.A.Stringe, Wrap